## <span id="page-0-0"></span>Statystyka i analiza danych - laboratorium 5 - Wprowadzenie do testów

Paweł Misiorek

Instytut Informatyki Politechnika Poznańska (PP) Piotrowo 3, 60-965 Poznan, Poland Email: pawel.misiorek@put.poznan.pl

28/31 marca 2023

### Zakres laboratorium

Cele laboratorium:

- **Hipoteza statystyczna hipoteza zerowa H<sub>0</sub> oraz hipoteza** alternatywna H<sub>1</sub>.
- Statystyka testowa: zmienna losowa, której dotycza hipotezy.
- **Rozróżnienie miedzy testem jednostronnym a dwustronnym.**
- Obszary krytyczne.
- **•** Pojecie *p*-value.
- **•** Poziom istotności  $\alpha$  prawdopodobieństwo odrzucenia  $H_0$ .
- Moc testu (1  $\beta$ ).
- Błędy pierwszego i drugiego rodzaju.

#### Formułowanie hipotez

- Statystyka testowa:  $Z = Z(X_1, \ldots, X_n)$
- $\bullet$  Hipoteza zerowa  $H_0$ :  $\mu = \mu_0$
- **•** Hipoteza alternatywna: dla testu dwustronnego  $H_a: \mu \neq \mu_0$ dla testu lewostronnego  $H_a: \mu < \mu_0$ dla testu prawostronnego  $H_a: \mu > \mu_0$
- **o** wartość krytyczna  $z_{kr}$  oraz zbiór krytyczny  $C_{kr}$ dla testu dwustronnego  $C_{kr} = (-\infty, -z_{kr}) \cup (z_{kr}, \infty)$ dla testu lewostronnego  $C_{kr} = (-\infty, -z_{kr})$ dla testu prawostronnego  $C_{kr} = (z_{kr}, \infty)$

## Obszary krytyczne

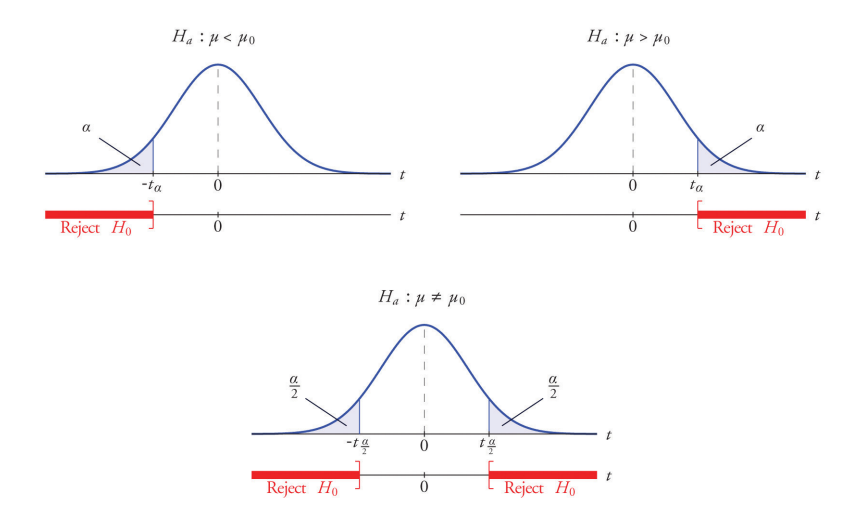

Rysunek: [źródło] https://saylordotorg.github.io/text\_introductory-statistics/s12-04small-sample-tests-for-a-popul.html

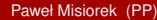

# Błedy I i II rodzaju

#### • Błąd pierwszego rodzaju:

- ▶ *odrzucenie H*0*, która jest prawdziwa*
- ► czyli *Z* ∈ *C<sub>kr</sub>* i jednocześnie *H*<sub>0</sub> jest prawdziwa
- ▶ prawdopodobieństwo popełnienia błędu I rodzaju nazywamy poziomem istotności i oznaczamy  $\alpha$
- Bład drugiego rodzaju:
	- ▶ *zachowanie H*0*, która nie jest prawdziwa*
	- ► czyli *Z* ∉ *C<sub>kr</sub>* i jednocześnie *H*<sub>0</sub> jest fałszywa
	- ► prawdopodobieństwo popełnienia błędu II rodzaju oznaczamy  $\beta$
- **Zalezności:** 
	- ► zmniejszając  $\alpha$  zwiększamy  $\beta$

## Błędy pierwszego i drugiego rodzaju

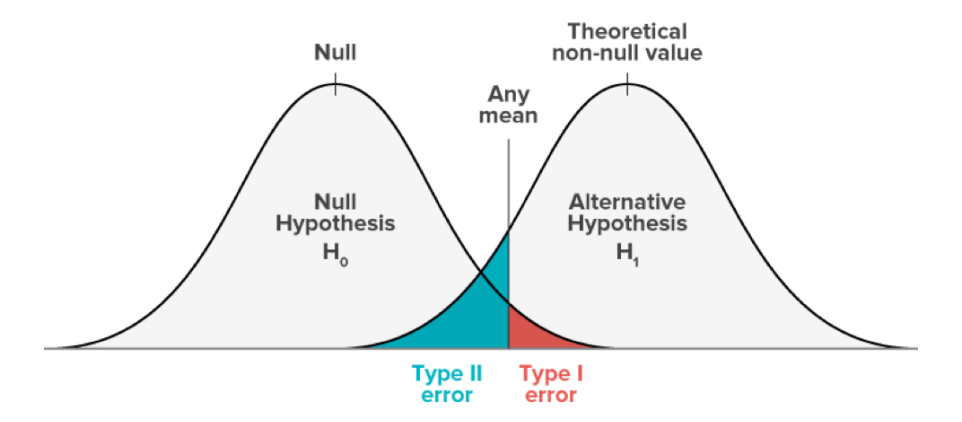

Rysunek: [ $2r$ ódło] https://www.abtasty.com/blog/type-1-and-type-2-errors/

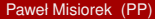

#### *p*-value i moc testu

- *p*-value:
	- ▶ *p-value dla danego testu (dla zebranych danych) to najmniejszy mozliwy poziom istotno ˙ sci ´* α*, dla którego mozemy jeszcze odrzuci ˙ c´ hipotez˛e zerow ˛a*
- Moc testu:
	- ► 1  $\beta$  prawdopodobieństwo odrzucenia  $H_0$ , która nie jest prawdziwa
	- ► moc testu rośnie wraz z: poziomem istotności (im większe  $\alpha$  tym wieksze 1 –  $\beta$ ), a także z odległością między  $\mu$  a  $\mu_0$  oraz z liczbą próbek w próbie (czyli jeśli chcemy mieć mocniejszy test zwiększamy liczbę próbek),
	- ▶ z kolei im wi˛eksze odchylenie standardowe w populacji tym mniejsza moc testu.

#### Poziom istotności i moc testu

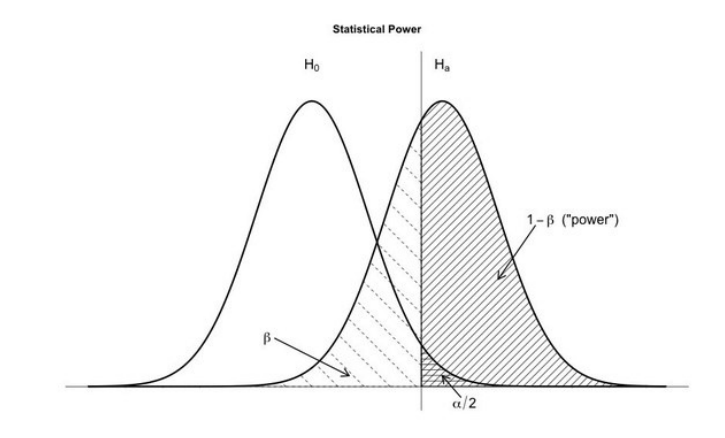

Rysunek: [źródło] https://www.quora.com/What-is-the-relationship-between-statisticalpower-and-the-p-value

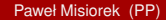

## Test Z

- $\bullet$  Założenie: zmienne  $X_1, \ldots, X_n$  sa niezależne, mają ten sam rozkład, skończoną wartość oczekiwaną oraz skończoną i różną od zera wariancie.
- **•** Statystyka testowa  $Z_n = Z(X_1, \ldots, X_n)$  na bazie Centralnego Twierdzenia Granicznego daży do ustandaryzowanego rozkładu normalnego i ma postac´

$$
Z_n = \frac{\bar{X}_n - \mathbb{E}[\bar{X}_n]}{\mathbb{D}[\bar{X}_n]} = \frac{\bar{X}_n - \mu}{\frac{\sigma}{\sqrt{n}}} = \frac{\bar{X}_n - \mu}{\sigma} \sqrt{n} \approx N(0, 1)
$$

• wykonując test korzystamy z tablic rozkładu normalnego

#### Test Z dla testu dla rozkładu dwupunktowego

- $\bullet$  Założenie: zmienne  $X_1, \ldots, X_n$  sa niezależne, mają rozkład dwupunktowy taki, że  $Pr(X = 1) = p$  i  $Pr(X = 0) = 1 - p$ .
- $\mathsf{Mamy\ }\mathbb{E}[X] = p,$  wariancja  $\mathbb{D}^2[X] = p(1-p)$
- Sprawdzamy czy próbka jest odpowiednio liczna warunki: *np* > 5 i *n*(1 − *p*) > 5.
- Dla średniej mamy:  $\bar{X}_n = \frac{\#j$ edynek  $\frac{d\textit{ynek}}{n}$ ,  $\mathbb{E}[\bar{X}_n] = \mu = \rho, \, \mathbb{D}^2[\bar{X}_n] = \frac{\rho(1-\rho)}{n}$
- Statystyka Z ma postać:

$$
Z_n = \frac{\bar{X}_n - p}{\frac{\sqrt{p(1-p)}}{\sqrt{n}}} = \frac{\bar{X}_n - p}{\sqrt{p(1-p)}}\sqrt{n} \approx N(0, 1)
$$

**• Równoważnie:** 

$$
Z_n = \frac{\#jedynek - np}{n\sqrt{p(1-p)}}\sqrt{n} = \frac{\#jedynek - np}{\sqrt{np(1-p)}}
$$

• wykonując test korzystamy z tablic rozkładu normalnego

## <span id="page-10-0"></span>Pytania

Pytania proszę zadawać:

- · w czasie zajęć/konsultacji,
- o na Slacku, mailowo.

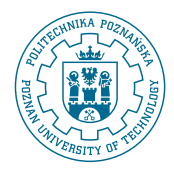